# **Incompatible Daemon Tools Windows 8 A 2498.htm**

**Subhas Chandra Mukhopadhyay**

#### **IBM PowerVC Version 2.0 Introduction and**

**Configuration** Scott Vetter,Sachin P. Deshmukh,Thierry Huché,Stephen Lutz,Ahmed Mashhour,Christopher Emefiene Osiegbu,Borislav Ivanov Stoymirski,IBM Redbooks,2021-05-26 IBM® Power Virtualization Center (IBM® PowerVCTM) is an advanced enterprise virtualization management offering for IBM Power Systems. This IBM Redbooks® publication introduces IBM PowerVC and helps you understand its functions, planning, installation, and setup. It also shows how IBM PowerVC can integrate with systems management tools such as Ansible or Terraform and that it also integrates well into a OpenShift container environment. IBM PowerVC Version 2.0.0 supports both large and small deployments, either by managing IBM PowerVM® that is controlled by the Hardware Management Console (HMC), or by IBM PowerVM NovaLink. With this capability, IBM PowerVC can manage IBM AIX®, IBM i, and Linux workloads that run on IBM POWER® hardware. IBM PowerVC is available as a Standard Edition, or as a Private Cloud Edition. IBM PowerVC includes the following features and benefits: Virtual image capture, import, export, deployment, and management Policy-based virtual machine (VM) placement to improve server usage Snapshots and cloning of VMs or volumes for backup or testing purposes Support of advanced storage capabilities such as IBM SVC vdisk mirroring of IBM Global Mirror Management of real-time optimization and VM resilience to increase productivity VM Mobility with placement policies to reduce the burden on IT staff in a simple-to-install and easy-to-use graphical user interface (GUI) Automated Simplified Remote Restart for improved availability of VMs ifor when a host is down Role-based security policies to ensure a secure environment for common tasks The ability to enable an administrator to enable Dynamic Resource Optimization on a schedule IBM PowerVC Private Cloud Edition includes all of the IBM PowerVC Standard Edition features and enhancements: A self-service portal that

allows the provisioning of new VMs without direct system administrator intervention. There is an option for policy approvals for the requests that are received from the self-service portal. Prebuilt deploy templates that are set up by the cloud administrator that simplify the deployment of VMs by the cloud user. Cloud management policies that simplify management of cloud deployments. Metering data that can be used for chargeback. This publication is for experienced users of IBM PowerVM and other virtualization solutions who want to understand and implement the next generation of enterprise virtualization management for Power Systems. Unless stated otherwise, the content of this publication refers to IBM PowerVC Version 2.0.0.

 **Implementing or Migrating to an IBM Gen 5 b-type SAN** Mirza Baig,Liam Dowds,Silviano Gaona,Paulo Neto,Gaston Rius,Megan Gilge,IBM Redbooks,2016-08-05 The IBM® b-type Gen 5 Fibre Channel directors and switches provide reliable, scalable, and secure high-performance foundations for high-density server virtualization, cloud architectures, and next generation flash and SSD storage. They are designed to meet the demands of highly virtualized private cloud storage and data center environments. This IBM Redbooks® publication helps administrators learn how to implement or migrate to an IBM Gen 5 b-type SAN. It provides an overview of the key hardware and software products and explains how to install, monitor, tune, and troubleshoot your storage area network (SAN). Read this publication to learn about fabric design, managing and monitoring your network, key tools such as IBM Network Advisor and Fabric Vision, and troubleshooting.

 IBM Systems Director 6.3 Best Practices Rufus Credle,Srikanth Aithal,Nicolas Bour,Stephane Bourdeaud,Tomi Mannikainen,Olaf Menke,Juan P Fernandez Sabate,IBM Redbooks,2013-11-08 This IBM® Redbooks® publication describes the positioning of the IBM Systems Director in the complete management range. It also compares the IBM Systems Director with the IBM Flex Systems Manager (FSM) and describes the environments for which each

tool is best suited. This publication helps you plan, install, tailor, and configure the IBM Systems Director on different platforms. It contains information about required system resources and which network ports are used. It shows how to use the Workload Estimator to select the appropriate hardware for IBM Systems Director server and provides information about the IBM Systems Director Editions. Best practices are covered for the basic management tasks that are available in IBM Systems Director, including how to perform discovery; how to collect inventory on discovered resources; how to deploy agent, driver, and firmware updates; how to manage hardware events; and other miscellaneous tasks. An overview of best practices is provided for using IBM Systems Director VMControlTM. Systems Director VMControl is a cross-platform product that assists you in rapidly deploying virtual appliances to create virtual servers that are configured with the operating system and software applications that you want. It also enables you to group resources into system pools, which enable you to centrally manage and control the different workloads in your environment. The following plug-in offerings are described: Energy monitoring and management features offered by IBM Systems Director Active Energy ManagerTM along with the best practice, which needs to be followed in using the IBM Systems Director Active Energy Manager. The IBM AIX® Profile Manager is a tool that can help implement and monitor the security of all AIX servers in a production environment but also implement and monitor the system compliance of those AIX servers. Best practices and the most important questions to ask before creating Workload Partition Manager (WPAR) and WPAR Manager infrastructure. In addition, how you can manage and relocate WPARs using WPAR Manager graphical interface and the command-line interface. Network Control basic functionalities and how to plan for Network Control deployments and also a number of common scenarios with best practices. The IBM Systems Director Service and Support Manager

describes how to set up and how to handle serviceable events. Best practices for the Storage Monitoring and Management capabilities offered by IBM Systems Director server. This book is for IBM IT specialists and IT architects, IBM Business Partners, and clients, who are utilizing or considering implementing IBM Systems Director.

 Implementing IBM FlashSystem 840 Karen Orlando,Detlef Helmbrecht,Jon Herd,Carsten Larsen,Matt Levan,IBM Redbooks,2015-07-09 Almost all technological components in the data center are getting faster: central processing units, networks, storage area networks (SANs), and memory. All of them have improved their speed by a minimum of 10X; some of them by 100X, for example, data networks. However, spinning disk performance has only increased by 1.2 times. IBM® FlashSystemTM 840 version 1.3 closes this gap. The FlashSystem 840 is optimized for the data center to enable organizations of all sizes to strategically harness the value of stored data. It provides flexible capacity and extreme performance for the most demanding applications, including virtualized or bare-metal online transaction processing (OLTP) and online analytical processing (OLAP) databases, virtual desktop infrastructures (VDI), technical computing applications, and cloud environments. The system accelerates response times with IBM MicroLatency® access times as low as 90 μs write latency and 135 μs read latency to enable faster decision making. The introduction of a low capacity 1 TB flash module allows the FlashSystem 840 to be configured in capacity points as low as 2 TB in protected RAID 5 mode. Coupled with 10 GB iSCSI, the FlashSystem is positioned to bring extreme performance to small and medium-sized businesses (SMB) and growth markets. Implementing the IBM FlashSystem® 840 provides value that goes beyond those benefits that are seen on disk-based arrays. These benefits include better user experience, server and application consolidation, development cycle reduction, application scalability, data center footprint savings, and improved price performance economics. This IBM Redbooks® publication discusses IBM FlashSystem 840 version 1.3. It provides in-depth knowledge of the product architecture, software and hardware, its implementation, and hints and tips. Also illustrated are use cases that show real-world solutions for tiering, flash-only, and preferred read, as well as examples of the benefits gained by integrating the FlashSystem storage into business environments. Also described are product integration scenarios running the IBM FlashSystem 840 with the IBM SAN Volume Controller, and the IBM Storwize® family of products such V7000, V5000, and the V3700, as well as considerations when integrating with the IBM FlashSystem 840. The preferred practice guidance is provided for your FlashSystem environment with IBM 16 Gbps b-type products and features, focusing on Fibre Channel design. This book is intended for presales and post-sales technical support professionals and storage administrators, and for anyone who wants to understand and learn how to implement this exciting technology.

 **IBM Spectrum Archive Single Drive Edition and Library Edition: Installation and Configuration Guide** Larry Coyne,Khanh Ngo,Illarion Borisevich,IBM Redbooks,2018-03-22 The IBM® Linear Tape File SystemTM (LTFS) is the first file system that works along with Linear Tape-Open (LTO) tape technology to set a new standard for ease of use and portability for open systems tape storage. In 2011, LTFS won an Engineering Emmy Award for Innovation from the Academy of Television Arts & Sciences. This IBM Redbooks® publication helps you install, tailor, and configure the IBM SpectrumTM Archive Single Drive Edition (SDE) and the IBM Spectrum ArchiveTM Library Edition (LE) products. LTFS is a file system that was originally implemented on dual-partition linear tape (IBM LTO Ultrium 5 tape drives (LTO-5) and IBM TS1140 tape drives). Now IBM Spectrum Archive SDE and LE support IBM LTO Ultrium 8, 7, 6, or 5 tape drives, and IBM TS1155, IBM TS1150, and IBM TS1140 tape drives. IBM Spectrum Archive LE supports the IBM TS4500 tape library, IBM TS3500 tape library, IBM TS3310 tape library, IBM TS3200 tape library express, IBM TS3100 tape library express, and IBM TS2900 tape autoloader express. IBM Spectrum Archive makes tape look and work like any removable media, such as a USB drive. Files and directories appear on the desktop as a directory listing. It is now simple to drag files to and from tape. Any application that is written to use disk files works with the same files on tape. IBM Spectrum Archive SDE supports stand-alone drives only. IBM Spectrum Archive LE supports tape libraries. IBM Spectrum Archive LE presents each cartridge in the library as a subdirectory in the LTFS file system. With IBM Spectrum Archive LE, you can list the contents and search all of the volumes in the library without mounting the volumes by using an in-memory index. This publication is intended for anyone who wants to understand more about IBM Linear Tape System products and their implementation. This book is suitable for IBM clients, IBM Business Partners, IBM specialist sales representatives, and technical specialists.

 **IBM Flex System p260 and p460 Planning and Implementation Guide** David Watts, Jose Martin Abeleira, Kerry Anders,Alberto Damigella,Bill Miller,Will Powell,IBM Redbooks,2012-06-15 To meet today's complex and ever-changing business demands, you need a solid foundation of compute, storage, networking, and software resources that is simple to deploy and can quickly and automatically adapt to changing conditions. You also need to be able to take advantage of broad expertise and proven preferred practices in systems management, applications, hardware maintenance, and more. The IBM® Flex SystemTM p260 and p460 Compute Nodes are IBM Power SystemsTM servers optimized for virtualization, performance, and efficiency. The nodes support IBM AIX®, IBM i, or Linux operating environments, and are designed to run various workloads in IBM PureFlexTM System. This IBM Redbooks® publication is a comprehensive guide to IBM PureFlex System and the Power Systems compute nodes. We introduce the offerings and describe

the compute nodes in detail. We then describe planning and implementation steps and go through some of the key the management features of the IBM Flex System Manager management node. This book is for customers, IBM Business Partners, and IBM technical specialists that want to understand the new offerings and to plan and implement an IBM Flex System installation that involves the Power Systems compute nodes.

 IBM Flex System p270 Compute Node Planning and Implementation Guide David Watts,Kerry Anders,Simon Casey,Fabien Willmann,IBM Redbooks,2014-01-07 To meet today's complex and ever-changing business demands, you need a solid foundation of compute, storage, networking, and software resources that is simple to deploy and can quickly and automatically adapt to changing conditions. You also need to make full use of broad expertise and proven preferred practices in systems management, applications, hardware maintenance, and more. The IBM® Flex System p270 Compute Node is an IBM Power SystemsTM server that is based on the new dual-chip module POWER7+TM processor and is optimized for virtualization, performance, and efficiency. The server supports IBM AIX®, IBM i, or Linux operating environments, and is designed to run various workloads in IBM PureFlexTM System. The p270 Compute Node is a follow-on to the IBM Flex SystemTM p260 Compute Node. This IBM Redbooks® publication is a comprehensive guide to the p270 Compute Node. We introduce the related Flex System offerings and describe the compute node in detail. We then describe planning and implementation steps including converged networking, management, virtualization, and operating system installation. This book is for customers, IBM Business Partners, and IBM technical specialists who want to understand the new offerings and plan and implement an IBM Flex System installation that involves the Power Systems compute nodes.

 **Managing & Using MySQL** George Reese,Randy Yarger,Tim King,Hugh E. Williams,2002 Covers topics including installation,

configuration, sorting, database design, transaction performance, security, Perl, PHP scripting, and Java.

 Internet of Things Subhas Chandra Mukhopadhyay,2014-01-25 Advancement in sensor technology, smart instrumentation, wireless sensor networks, miniaturization, RFID and information processing is helping towards the realization of Internet of Things (IoT). IoTs are finding applications in various area applications including environmental monitoring, intelligent buildings, smart grids and so on. This book provides design challenges of IoT, theory, various protocols, implementation issues and a few case study. The book will be very useful for postgraduate students and researchers to know from basics to implementation of IoT.

 **Linux Essentials** Christine Bresnahan,Richard Blum,2015-09-01 Learn Linux, and take your career to the next level! Linux Essentials, 2nd Edition provides a solid foundation of knowledge for anyone considering a career in information technology, for anyone new to the Linux operating system, and for anyone who is preparing to sit for the Linux Essentials Exam. Through this engaging resource, you can access key information in a learning-by-doing style. Hands-on tutorials and end-of-chapter exercises and review questions lead you in both learning and applying new information—information that will help you achieve your goals! With the experience provided in this compelling reference, you can sit down for the Linux Essentials Exam with confidence. An open source operating system, Linux is a UNIXbased platform that is freely updated by developers. The nature of its development means that Linux is a low-cost and secure alternative to other operating systems, and is used in many different IT environments. Passing the Linux Essentials Exam prepares you to apply your knowledge regarding this operating system within the workforce. Access lessons that are organized by task, allowing you to quickly identify the topics you are looking for and navigate the comprehensive information presented by the book Discover the basics of the Linux operating system, including

distributions, types of open source applications, freeware, licensing, operations, navigation, and more Explore command functions, including navigating the command line, turning commands into scripts, and more Identify and create user types, users, and groups Linux Essentials, 2nd Edition is a critical resource for anyone starting a career in IT or anyone new to the Linux operating system.

**Fabric Vision Technology** Megan Gilge, IBM Redbooks,2017-07-25 This IBM® Redbooks product guide describes Fabric Vision technology. The use of virtualization, flash storage, and automation tools has allowed applications and services to be deployed faster while shattering performance barriers. The unprecedented number of application and service interactions has also increased the complexity, risk, and instability of mission-critical operations. As a result, IT organizations need flexible storage networks that can adapt to dynamic environments and performance requirements for high-density virtualization, flash storage, and cloud infrastructures. To achieve Service Level Agreement (SLA) objectives, IT administrators also need new tools that can help ensure non-stop operations, quickly identify potential points of congestion, and maximize application performance, while simplifying administration. Fabric Vision technology with IO Insight, an extension of Gen 6 Fibre Channel, provides outstanding insight and visibility across the storage network with powerful, integrated monitoring, management, and diagnostic tools that help organizations to simplify monitoring, increase operational stability, and dramatically reduce costs.

 **LPI Linux Essentials Study Guide** Christine Bresnahan,Richard Blum,2020-01-29 Provides a solid foundation for those considering a career in IT—covers the objectives of the new Linux Essentials Exam 010-160 v1.6 Linux is a secure, reliable, open source alternative to costly operating systems such as Microsoft Windows. As large organizations worldwide continue to add Linux servers, the need for IT professionals skilled in Linux

continues to grow. The LPI Linux Essentials Study Guide is a valuable resource for anyone preparing to take the new Linux Essentials Exam—the entry-level certification from The Linux Professional Institute (LPI) which validates knowledge of Linux concepts and applications. Written by recognized experts on Linux and open source technologies, this accessible, user-friendly guide covers desktop skills, the command line, directories and files, networks, scripting, security, users and permissions, and much more. Clear, concise chapters provide numerous hands-on tutorials, real-world examples, color illustrations, and practical end-of-chapter exercises and review questions. An ideal introduction for those new to Linux or considering a career in IT, this guide helps readers: Learn the operation and components of Linux desktops and servers Understand open source software, licensing, and applications Configure networks, security, cloud services, storage, and devices Create users and groups and set permissions and ownership Use the command line and build automation scripts LPI Linux Essentials Study Guide: Exam 010 v1.6 is perfect for anyone beginning a career in IT, newcomers to Linux, students in computer courses, and system administrators working with other operating systems wanting to learn more about Linux and other open source solutions.

 UbiComp 2003: Ubiquitous Computing Anind K. Dey,Albrecht Schmidt,Joseph F. McCarthy,2003-09-29 This book constitutes the refereed proceedings of the 5th International Conference on Ubiquitous Computing, UbiComp 2003, held in Seattle, WA, USA in Ocotber 2003. The 16 revised full papers and 11 technical note papers presented were carefully reviewed and selected from a total of 153 submissions. The papers are organized in topical sections on location and space, modeling and inference, context awareness, new devices and technologies, domestic environments and healthcare, social aspects and privacy, and new interfaces.

 **Open Sources 2.0** Chris DiBona,Mark Stone,Danese Cooper,2005-10-21 Open Sources 2.0 is a collection of insightful and thought-provoking essays from today's technology leaders that continues painting the evolutionary picture that developed in the 1999 book Open Sources: Voices from the Revolution . These essays explore open source's impact on the software industry and reveal how open source concepts are infiltrating other areas of commerce and society. The essays appeal to a broad audience: the software developer will find thoughtful reflections on practices and methodology from leading open source developers like Jeremy Allison and Ben Laurie, while the business executive will find analyses of business strategies from the likes of Sleepycat cofounder and CEO Michael Olson and Open Source Business Conference founder Matt Asay. From China, Europe, India, and Brazil we get essays that describe the developing world's efforts to join the technology forefront and use open source to take control of its high tech destiny. For anyone with a strong interest in technology trends, these essays are a must-read. The enduring significance of open source goes well beyond high technology, however. At the heart of the new paradigm is network-enabled distributed collaboration: the growing impact of this model on all forms of online collaboration is fundamentally challenging our modern notion of community. What does the future hold? Veteran open source commentators Tim O'Reilly and Doc Searls offer their perspectives, as do leading open source scholars Steven Weber and Sonali Shah. Andrew Hessel traces the migration of open source ideas from computer technology to biotechnology, and Wikipedia co-founder Larry Sanger and Slashdot co-founder Jeff Bates provide frontline views of functioning, flourishing online collaborative communities. The power of collaboration, enabled by the internet and open source software, is changing the world in ways we can only begin to imagine.Open Sources 2.0 further develops the evolutionary picture that emerged in the original Open Sources and expounds on the transformative open source philosophy. This is a wonderful collection of thoughts and examples bygreat minds from the free software movement, and is

a must have foranyone who follows free software development and project histories. --Robin Monks, Free Software Magazine The list of contributors include Alolita Sharma Andrew Hessel Ben Laurie Boon-Lock Yeo Bruno Souza Chris DiBona Danese Cooper Doc Searls Eugene Kim Gregorio Robles Ian Murdock Jeff Bates Jeremy Allison Jesus M. Gonzalez-Barahona Kim Polese Larry Sanger Louisa Liu Mark Stone Mark Stone Matthew N. Asay Michael Olson Mitchell Baker Pamela Jones Robert Adkins Russ Nelson Sonali K. Shah Stephen R. Walli Steven Weber Sunil Saxena Tim O'Reilly Wendy Seltzer

 **IBM System Storage b-type Multiprotocol Routing: An Introduction and Implementation** Jon Tate,Shanmuganthan Kumaravel,Jose Rodriguez Ruibal,IBM Redbooks,2011-03-11 The rapid spread and adoption of production storage area networks (SANs) has fueled the need for multiprotocol routers. The routers provide improved scalability, security, and manageability by enabling devices in separate SAN fabrics to communicate without merging fabrics into a single, large SAN fabric. This capability enables clients to initially deploy separate SAN solutions at the departmental and data center levels. Then, clients can consolidate these separate solutions into large enterprise SAN solutions as their experience and requirements grow and change. Alternatively, multiprotocol routers can help to connect existing enterprise SANs for a variety of reasons. For instance, the introduction of Small Computer System Interface over IP (iSCSI) provides for the connection of low-end, low-cost hosts to enterprise SANs. The use of an Internet Protocol (IP) in the Fibre Channel (FC) environment provides for resource consolidation and disaster recovery planning over long distances. And the use of FC-FC routing services provides connectivity between two or more fabrics without having to merge them into a single SAN. This IBM® Redbooks® publication targets storage network administrators, system designers, architects, and IT professionals who sell, design, or administer SANs. It introduces you to products, concepts, and

technology in the IBM System StorageTM SAN Routing portfolio, which is based on Brocade products and technology. This book shows the features of these products and examples of how you can deploy and use them.

 IBM Information Infrastructure Solutions Handbook Sangam Racherla,Vikas Bajaj,Emile Knebel,Glenn Korn,Anna Kutepova,Gary Newell,Sebastian Szumczyk,IBM Redbooks,2010-07-11 An information infrastructure is comprised of software, servers, storage, and networks, integrated and optimized to deliver timely, secure, and trusted information throughout the organization and to its clients and partners. With the explosive growth in data and information—coupled with demands for projects with rapid ROI—IT infrastructures and storage administrators are reaching a breaking point. IBM® can help with the changes needed to manage information availability, security, and regulatory and compliance requirements on a tighter budget. And because the health of any business often depends on its ability to take advantage of information in real time, a sound, intelligent information infrastructure becomes critical to supporting new growth initiatives. IBM offers an innovative approach to help you manage information growth more effectively and mitigate risks with a dynamic infrastructure that efficiently and securely stores and protects information, and optimizes information access. You can control, protect, manage, and gain new intelligence from your information with the IBM leading-edge Information Infrastructure products, services and integrated solutions, supported by worldclass expertise and access to top experts from around the world. This IBM Redbooks® publication provides an overview of the IBM Information Infrastructure solutions that are designed to help you manage the information explosion and address challenges of information compliance, availability, retention, and security. This will lead your company toward improved productivity, service delivery, and reduced risk, while streamlining costs.

IBM Software Defined Environment Dino Quintero,William M

Genovese,KiWaon Kim,Ming Jun MJ Li,Fabio Martins,Ashish Nainwal,Dusan Smolej,Marcin Tabinowski,Ashu Tiwary,IBM Redbooks,2015-08-14 This IBM® Redbooks® publication introduces the IBM Software Defined Environment (SDE) solution, which helps to optimize the entire computing infrastructure- compute, storage, and network resources--so that it can adapt to the type of work required. In today's environment, resources are assigned manually to workloads, but that happens automatically in a SDE. In an SDE, workloads are dynamically assigned to IT resources based on application characteristics, best-available resources, and service level policies so that they deliver continuous, dynamic optimization and reconfiguration to address infrastructure issues. Underlying all of this are policy-based compliance checks and updates in a centrally managed environment. Readers get a broad introduction to the new architecture. Think integration, automation, and optimization. Those are enablers of cloud delivery and analytics. SDE can accelerate business success by matching workloads and resources so that you have a responsive, adaptive environment. With the IBM Software Defined Environment, infrastructure is fully programmable to rapidly deploy workloads on optimal resources and to instantly respond to changing business demands. This information is intended for IBM sales representatives, IBM software architects, IBM Systems Technology Group brand specialists, distributors, resellers, and anyone who is developing or implementing SDE.

Dns & Bind (covers Bind 9) PAUL. ALBITZ,2015

 RHCE Bill McCarty,2006-02-20 The highly respected RHCE certification from Red Hat, Inc. indicates that the person has passed a realistic performance-based lab exam that tests his or her ability to install and configure Red Hat Linux, configure basic networking and file systems for a network, configure the X Window System, perform essential Red Hat Linux system administration, configure basic security for a network server, and carry out server

diagnostics and troubleshooting. Red Hat recently updated the RHCE program for Red Hat Enterprise Linux, version 9.0. Previous edition ISBN: 0782127932.

 Introduction to Storage Area Networks Jon Tate,Pall Beck,Hector Hugo Ibarra,Shanmuganathan Kumaravel,Libor Miklas,IBM Redbooks,2018-10-09 The superabundance of data that is created by today's businesses is making storage a strategic investment priority for companies of all sizes. As storage takes precedence, the following major initiatives emerge: Flatten and converge your network: IBM® takes an open, standards-based approach to implement the latest advances in the flat, converged data center network designs of today. IBM Storage solutions enable clients to deploy a high-speed, low-latency Unified Fabric Architecture. Optimize and automate virtualization: Advanced virtualization awareness reduces the cost and complexity of deploying physical and virtual data center infrastructure. Simplify management: IBM data center networks are easy to deploy, maintain, scale, and virtualize, delivering the foundation of consolidated operations for dynamic infrastructure management. Storage is no longer an afterthought. Too much is at stake. Companies are searching for more ways to efficiently manage expanding volumes of data, and to make that data accessible throughout the enterprise. This demand is propelling the move of storage into the network. Also, the increasing complexity of managing large numbers of storage devices and vast amounts of data is driving greater business value into software and services. With current estimates of the amount of data to be managed and made available increasing at 60% each year, this outlook is where a storage area network (SAN) enters the arena. SANs are the leading storage infrastructure for the global economy of today. SANs offer simplified storage management, scalability, flexibility, and availability; and improved data access, movement, and backup. Welcome to the cognitive era. The smarter data center with the improved economics of IT can be achieved by connecting

servers and storage with a high-speed and intelligent network fabric. A smarter data center that hosts IBM Storage solutions can provide an environment that is smarter, faster, greener, open, and easy to manage. This IBM® Redbooks® publication provides an introduction to SAN and Ethernet networking, and how these networks help to achieve a smarter data center. This book is intended for people who are not very familiar with IT, or who are just starting out in the IT world.

### **Incompatible Daemon Tools Windows 8 A 2498.htm** Book

Review: Unveiling the Magic of Language

In an electronic era where connections and knowledge reign supreme, the enchanting power of language has be apparent than ever. Its ability to stir emotions, provoke thought, and instigate transformation is actually remarkable. This extraordinary book, aptly titled "**Incompatible Daemon Tools Windows 8 A 2498.htm**," written by a very acclaimed author, immerses readers in a captivating exploration of the significance of language and its profound effect on our existence. Throughout this critique, we will delve in to the book is central themes, evaluate its unique writing style, and assess its overall influence on its readership.

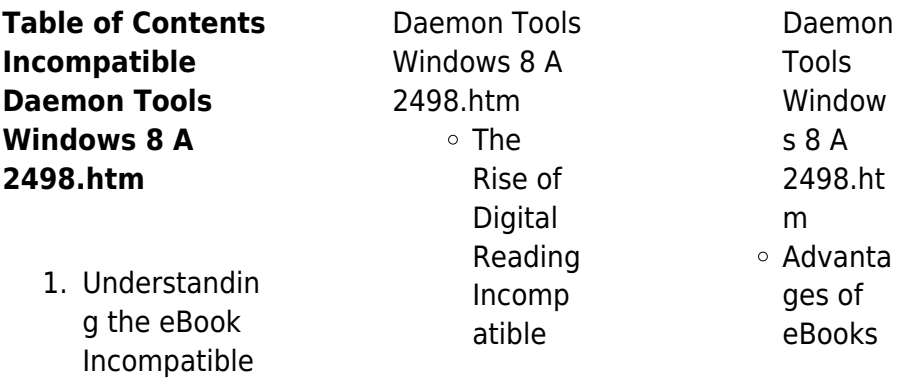

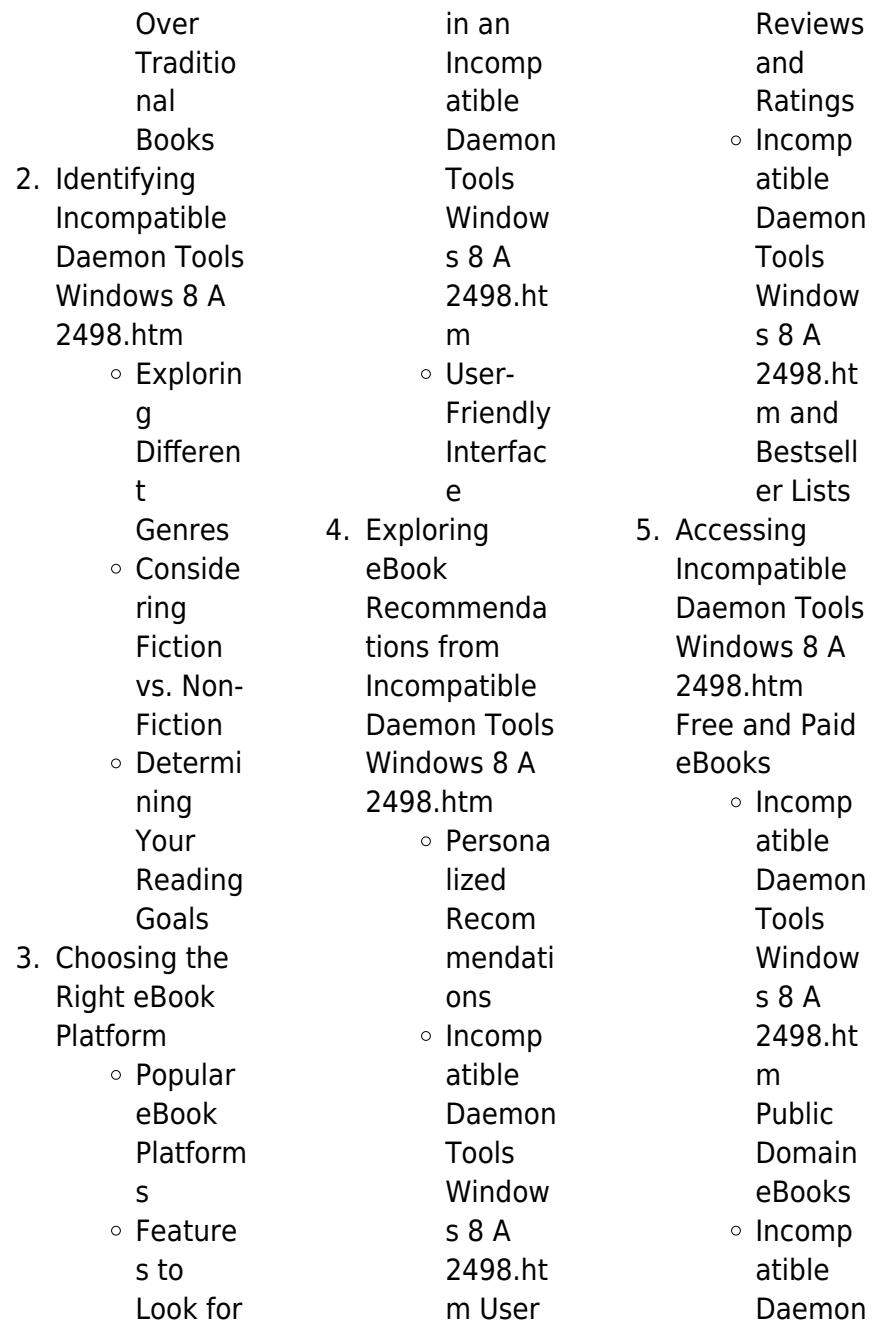

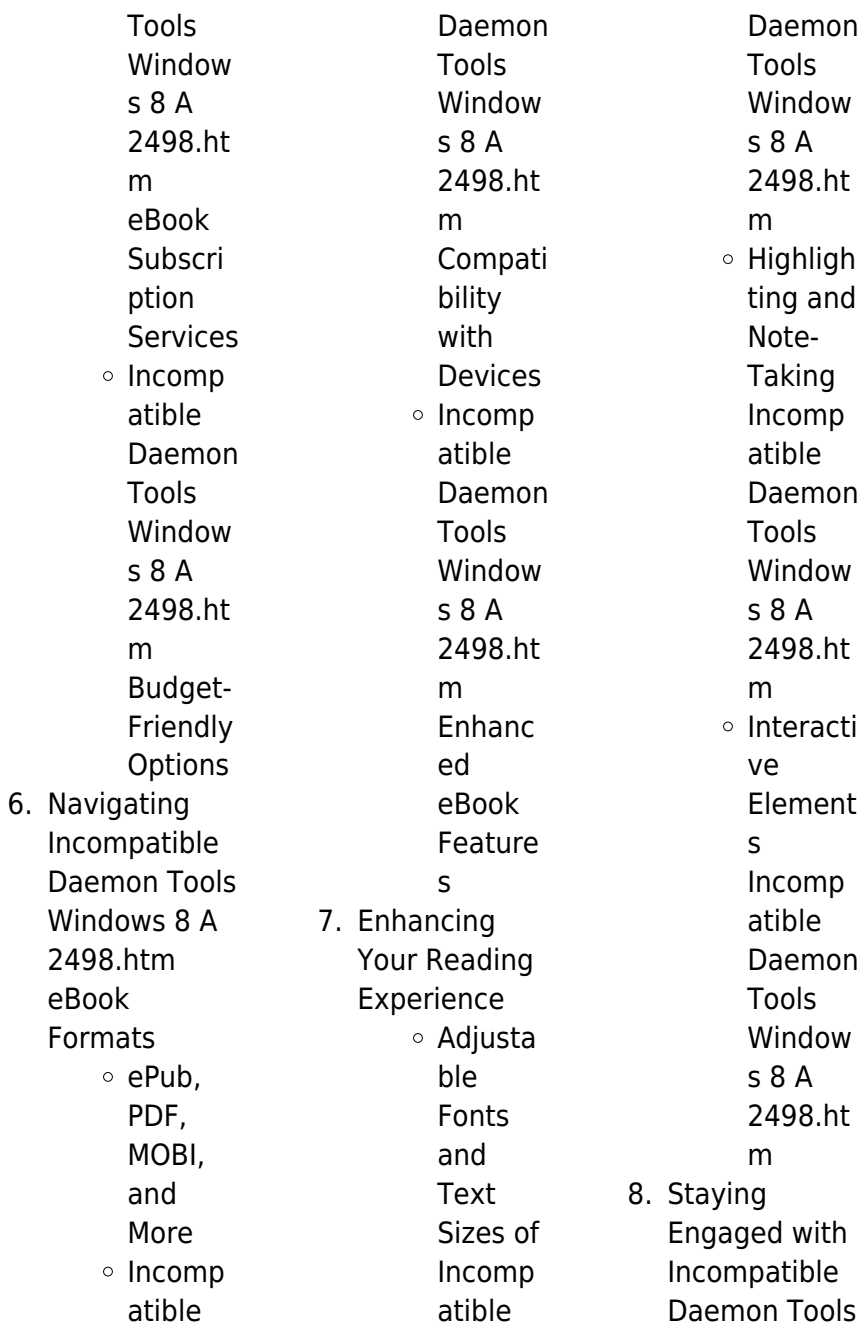

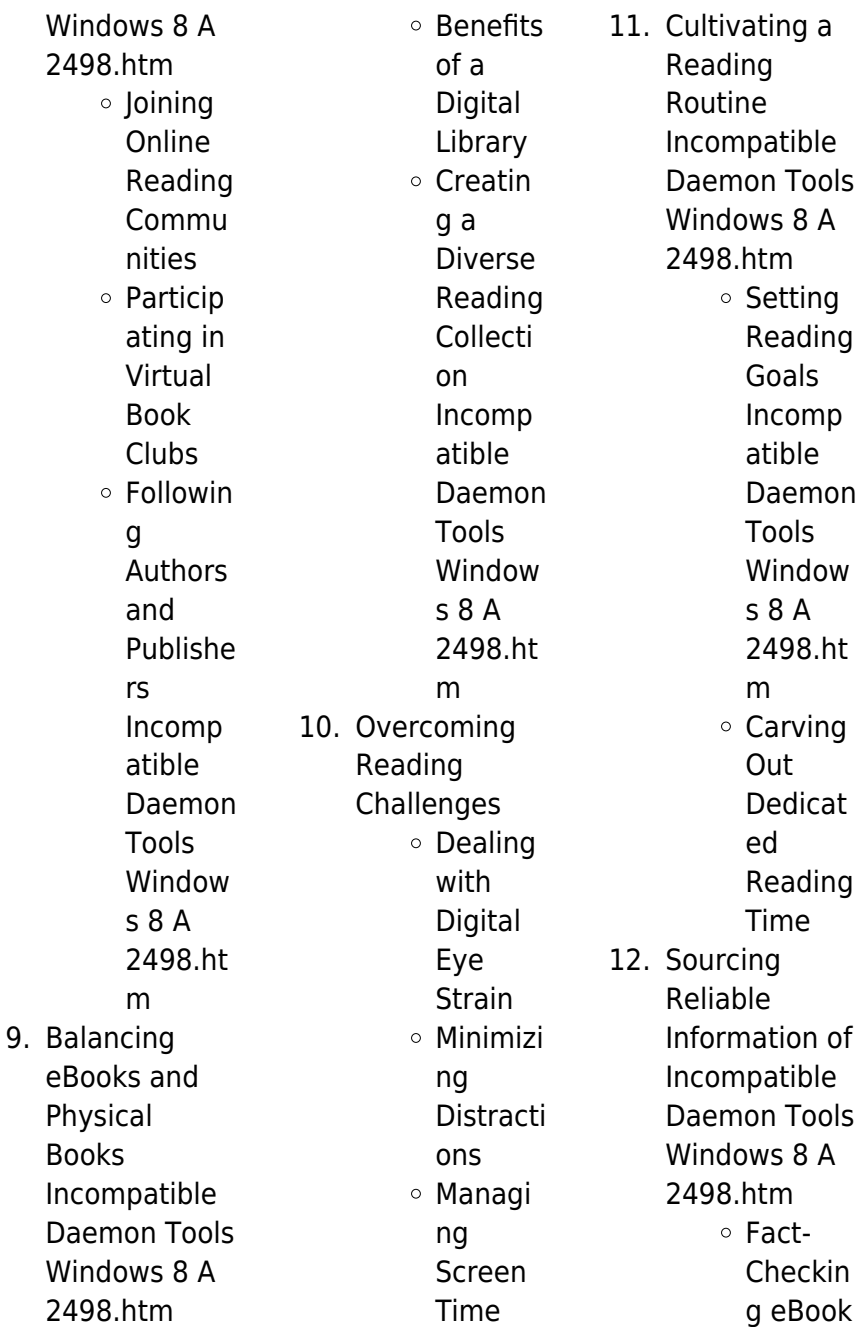

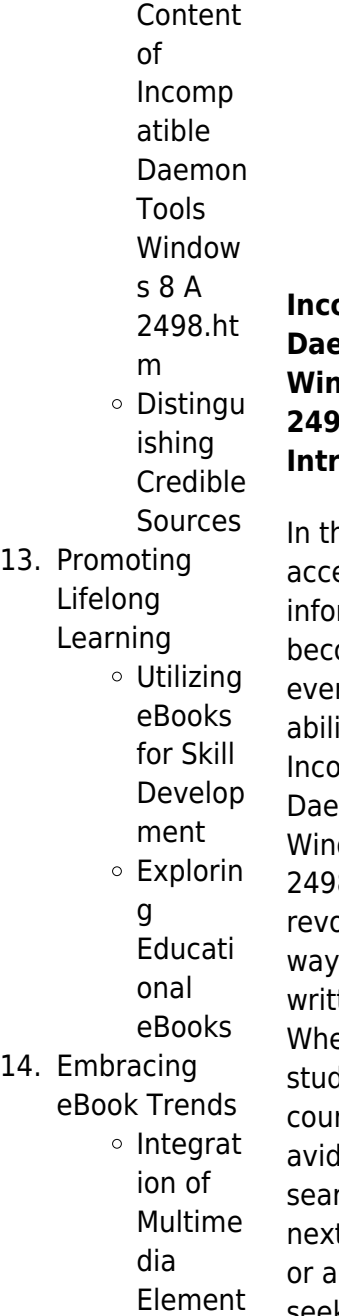

Interacti ve and Gamifie d eBooks

s

**Incompatible Daemon Tools Windows 8 A 2498.htm Introduction**

ne digital age, access to rmation has ome easier than r hefore. The ity to download mpatible mon Tools  $A$  A  $M$ 8.htm has revolutionized the we consume ten content. ether you are a lent looking for rse material, an reader ching for your t favorite book. professional seeking research

papers, the option to download Incompatible Daemon Tools Windows 8 A 2498.htm has opened up a world of possibilities. Downloading Incompatible Daemon Tools Windows 8 A 2498.htm provides numerous advantages over physical copies of books and documents. Firstly, it is incredibly convenient. Gone are the days of carrying around heavy textbooks or bulky folders filled with papers. With the click of a button, you can gain immediate access to valuable resources on any device. This convenience allows for efficient studying,

researching, and reading on the go. Moreover, the costeffective nature of downloading Incompatible Daemon Tools Windows 8 A 2498.htm has democratized knowledge. Traditional books and academic journals can be expensive, making it difficult for individuals with limited financial resources to access information. By offering free PDF downloads, publishers and authors are enabling a wider audience to benefit from their work. This inclusivity promotes equal opportunities for learning and personal growth. There are numerous websites and

platforms where individuals can download Incompatible Daemon Tools Windows 8 A 2498.htm. These websites range from academic databases offering research papers and journals to online libraries with an expansive collection of books from various genres. Many authors and publishers also upload their work to specific websites, granting readers access to their content without any charge. These platforms not only provide access to existing literature but also serve as an excellent platform for undiscovered authors to share their work with the world. However, it is essential to be

cautious while downloading Incompatible Daemon Tools Windows 8 A 2498.htm. Some websites may offer pirated or illegally obtained copies of copyrighted material. Engaging in such activities not only violates copyright laws but also undermines the efforts of authors, publishers, and researchers. To ensure ethical downloading, it is advisable to utilize reputable websites that prioritize the legal distribution of content. When downloading Incompatible Daemon Tools Windows 8 A 2498.htm, users should also consider the potential security risks associated with

online platforms. Malicious actors may exploit vulnerabilities in unprotected websites to distribute malware or steal personal information. To protect themselves, individuals should ensure their devices have reliable antivirus software installed and validate the legitimacy of the websites they are downloading from. In conclusion, the ability to download Incompatible Daemon Tools Windows 8 A 2498.htm has transformed the way we access information. With the convenience, cost-effectiveness, and accessibility it offers, free PDF downloads have become a popular

choice for students, researchers, and book lovers worldwide. However, it is crucial to engage in ethical downloading practices and prioritize personal security when utilizing online platforms. By doing so, individuals can make the most of the vast array of free PDF resources available and embark on a journey of continuous learning and intellectual growth.

## **FAQs About Incompatible Daemon Tools Windows 8 A 2498.htm Books**

How do I know which eBook platform is the best for me? Finding the

best eBook platform depends on your reading preferences and device compatibility. Research different platforms, read user reviews, and explore their features before making a choice. Are free eBooks of good quality? Yes, many reputable platforms offer highquality free eBooks, including classics and public domain works. However, make sure to verify the source to ensure the eBook credibility. Can I read eBooks without an eReader? Absolutely! Most eBook platforms offer webbased readers or mobile apps that allow you to read eBooks on your computer, tablet, or smartphone. How

do I avoid digital eye strain while reading eBooks? To prevent digital eye strain, take regular breaks, adjust the font size and background color, and ensure proper lighting while reading eBooks. What the advantage of interactive eBooks? Interactive eBooks incorporate multimedia elements, quizzes, and activities, enhancing the reader engagement and providing a more immersive learning experience. Incompatible Daemon Tools Windows 8 A 2498.htm is one of the best book in our library for free trial. We provide copy of Incompatible Daemon Tools Windows 8 A 2498.htm in digital

format, so the resources that you find are reliable. There are also many Ebooks of related with Incompatible Daemon Tools Windows 8 A 2498.htm. Where to download Incompatible Daemon Tools Windows 8 A 2498.htm online for free? Are you looking for Incompatible Daemon Tools Windows 8 A 2498.htm PDF? This is definitely going to save you time and cash in something you should think about. If you trying to find then search around for online. Without a doubt there are numerous these available and many of them have the freedom. However without

doubt you receive whatever you purchase. An alternate way to get ideas is always to check another Incompatible Daemon Tools Windows 8 A 2498.htm. This method for see exactly what may be included and adopt these ideas to your book. This site will almost certainly help you save time and effort, money and stress. If you are looking for free books then you really should consider finding to assist you try this. Several of Incompatible Daemon Tools Windows 8 A 2498.htm are for sale to free while some are payable. If you arent sure if the books you would like to download

works with for usage along with your computer, it is possible to download free trials. The free guides make it easy for someone to free access online library for download books to your device. You can get free download on free trial for lots of books categories. Our library is the biggest of these that have literally hundreds of thousands of different products categories represented. You will also see that there are specific sites catered to different product types or categories, brands or niches related with Incompatible Daemon Tools Windows 8 A 2498.htm. So

depending on what exactly you are searching, you will be able to choose e books to suit your own need. Need to access completely for Campbell Biology Seventh Edition book? Access Ebook without any digging. And by having access to our ebook online or by storing it on your computer, you have convenient answers with Incompatible Daemon Tools Windows 8 A 2498.htm To get started finding Incompatible Daemon Tools Windows 8 A 2498.htm, you are right to find our website which has a comprehensive collection of books online. Our library is the biggest of these that have literally

hundreds of thousands of different products represented. You will also see that there are specific sites catered to different categories or niches related with Incompatible Daemon Tools Windows 8 A 2498.htm So depending on what exactly you are searching, you will be able tochoose ebook to suit your own need. Thank you for reading Incompatible Daemon Tools Windows 8 A 2498.htm. Maybe you have knowledge that, people have search numerous times for their favorite readings like this Incompatible Daemon Tools Windows 8 A 2498.htm, but end

up in harmful downloads. Rather than reading a good book with a cup of coffee in the afternoon, instead they juggled with some harmful bugs inside their laptop. Incompatible Daemon Tools Windows 8 A 2498.htm is available in our book collection an online access to it is set as public so you can download it instantly. Our digital library spans in multiple locations, allowing you to get the most less latency time to download any of our books like this one. Merely said, Incompatible Daemon Tools Windows 8 A 2498.htm is universally compatible with any devices to read.

**Incompatible Daemon Tools Windows 8 A 2498.htm :**

eulen ausmalbilder für erwachsene kostenlos zum ausdrucken - Mar 04 2022 web eulen ausmalbilder für erwachsene kostenlos zum ausdrucken jpg und pdf dateien zum downloaden und zum ausdrucken malbuch für erwachsene magische eulen ausmalbuch zum - Jul 20 2023 web jul 2 2016 malbuch für erwachsene magische eulen ausmalbuch zum träumen und entspannen german edition malbücher kleestern erwachsene malbücher für on

**50 eulen malbuch für erwachsene zum ausmalen stressabbau** - Mar 16 2023 web 50 eulen malbuch für erwachsene zum ausmalen stressabbau und entspannung ausmalbuch für jung und alt geschenk für familie und freunde mit einzigartigen malbuch für erwachsene magische eulen ausmalbuch zum - May 18 2023 web malbuch für erwachsene magische eulen ausmalbuch zum träumen und entspannen volume 1 german edition malbücher kleestern erwachsene malbücher für **malbuch fur erwachsene**

**magische eulen ausmalbuch** - Sep 29 2021 web jul 5 2023 malbuch fur erwachsene magische eulen ausmalbuch is approachable in our digital library an online access to it is set as public therefore you can download it amazon com customer reviews malbuch für erwachsene - Dec 13 2022 web find helpful customer reviews and review ratings for malbuch für erwachsene magische eulen ausmalbuch zum träumen und entspannen german edition at amazon com **malbuch für erwachsene deluxe ausmalbuch für**

**erwachsene** - Aug 09 2022 web malbuch für erwachsene deluxe ausmalbuch für erwachsene mit 222 zauberhaften mandalas für erwachsene zum entspannen und abbauen von stress mandala eulen malbuch für erwachsene kreativ entspannen - Apr 17 2023 web eulen malbuch für erwachsene kreativ entspannen freytag eckhard nestroi babett isbn 9783037936320 kostenloser versand für alle bücher mit versand und verkauf malbuch für erwachsene magische eulen kleestern a4 - Nov 12 2022 web das erwartet sie in diesem buch entspannung

gönnen sie sich eine pause und entspannen sie beim ausmalen von über 40 wundervollen eulenmotiven vielfältigkeit **eulen malbuch für erwachsene** - Jun 07 2022 web eulen malbuch für erwachsene liebhaber aller altersstufen werden diese wundervollen illustrationen von eulen lieben fliegende oder siztende eulen die auf zweigen thronen **malbuch für erwachsene magische eulen ausmalbuch zum** - Jan 02 2022 web malbuch für erwachsene magische eulen ausmalbuch zum träumen und entspannen volume 1 german edition kleestern

malbücher malbücher für eulen zeichnen wenn du suchergebnis auf amazon de für ausmalbuch erwachsene - Oct 11 2022 web 1 16 von mehr als 20 000 ergebnissen oder vorschlägen für ausmalbuch erwachsene ergebnisse erfahre mehr über diese ergebnisse preis und weitere details sind von malbuch für erwachsene magische eulen ausmalbuch zum - Jan 14 2023 web malbuch für erwachsene magische eulen ausmalbuch zum träumen und entspannen volume 1 german edition malbücher kleestern on amazon com au free

ᐅ malbuch für erwachsene ausmalbücher zum entspannen - Dec 01 2021 web 60 wunderschöne mandalas ausdrucken und sofort loslegen entspanne beim mandala ausmalen bereits über 1900 downloads unseres mandala malbuchs einhorn malbuch **malbuch für erwachsene von buch 978 3 517** - Feb 15 2023 web 978 3 517 30317 8 einladung zur selbstliebe das ausmalbuch für mehr zufriedenheit gelassenheit und entspannung schenke dir oder anderen die kleine auszeit vom alltag **malbuch für erwachsene passende artikel bei weltbild** - Apr

05 2022 web jetzt bei weltbild entdecken unser grosses sortiment zu malbuch für erwachsene wird sie begeistern entspannt sicher online shoppen auf weltbild ch **das beste malbuch für erwachsene neu september 2023** - Oct 31 2021 web inhalte verbergen 1 welches malbuch interessiert erwachsene 2 dase beste malbuch für erwachsene 2 1 nr 1 tim jeffs malbücher 2 2 nr 2 verzauberte welt malbuch 2 3 nr malbuch für erwachsene magische eulen ausmalbuch zum - Jun 19 2023 web jul 2 2016 malbuch für erwachsene

magische eulen ausmalbuch zum träumen und entspannen malbücher kleestern erwachsene malbücher für 9783946638049 **malbuch für erwachsene magische eulen a4 nacht edition 40** - Aug 21 2023 web malbuch für erwachsene magische eulen a4 nacht edition 40 ausmalbilder ideal für neon glitzerstifte kleestern malbücher kleestern schwarzer hintergrund **fischerhl pinterest** - Feb 03 2022 web 03 10 2018 erkunde j f s pinnwand malvorlagen eulen auf pinterest weitere ideen zu malvorlage eule

malvorlagen ausmalbilder **malbuch für erwachsene wir malen von buch 978 3** - May 06 2022 web nov 9 2016 wollen sie zusammen mit ihrem kind mehr zeit verbringen malen ist eine aktivität die erwachsenen wie kindern gleichermaßen spaß macht dieses buch zielt eulen malbuch fur erwachsene just color - Jul 08 2022 web 1 2 3 entdecken sie unsere malvorlagen von eulen zum ausdrucken und ausmalen kostenlos wusstest du schon eulen wurden in den fossilienaufzeichnun gen vor bis zu suchergebnis auf amazon de für

ausmalbücher für erwachsene - Sep 10 2022 web magische feenhäuser ausmalbuch für erwachsene ein stressabbauendes malbuch für erwachsene mit feenhäuschen und baumhäusern von lilas coloring 12 märz 2023 7 feeding relationship worksheets lesson worksheets - May 19 2021

# **17 1 feeding relationships teaching**

**resources** - Jul 13 2023 web establish with

pupils that food webs food chains and terms eg predator and prey are ways of describing feeding relationships risk assessment none suggested

homework **week 1 the feeding relationship united way for** - Apr 10 2023 web feeding relationships activity food chains this lab was created by mr buckley from edward knox high school credit is given for this original activity to mr buckley the mouse eats the **feeding relationships activity google doc version 2020** - May 11 2023 web week 1 the feeding relationship week 1 lesson plan the feeding relationship feeding eating and succeeding together week 1 the feeding feeding relationship lab pdf food web ecology scribd - May 31 2022

web a food web describes all the feeding relationships of one animal or plant to the other members of the community most plants and animals are members of many different **feeding relationships what happened to the holly leaf miner** - Oct 04 2022 web oct 9 2020 a consumer that feeds on plants food webs food chains only show one possible source of food for the animal a better way of seeing what an animal eats is new york state factory activity picks up new york fed - Jun 19 2021

## **describe feeding relationships**

**worksheet edplace** - Nov 05 2022 web feeding relationships activity feeding relationships activity food chains this lab was created by mr buckley from edward knox high school credit is given for this **results for feeding relationships tpt** - Jan 07 2023 web sep 6 2023 2 2 feeding relationships review to start this topic of feeding relationships it is useful to familiarise students with some basic vocabulary which they **experiments are key for more grown up industrial relations** - Sep 22 2021 web sep 6 2023

growth in the us economy and jobs market slowed in july and august and many businesses expect wage increases to ease broadly in the near term the federal **feedingrelationsh ipsactivity harvard university** - Mar 09 2023 web may 3 2021 liveworksheets transforms your traditional printable worksheets into self correcting interactive exercises that the students can do online and send to the teacher **feeding relationship worksheets learny kids** - Jan 27 2022 web feeding relationships activity 1 1 1 downloaded from

uniport edu ng on august 31 2023 by guest feeding relationships activity 1 eventually you will agreed discover a other the feeding relationship pubmed - Feb 25 2022 web feeding ecology of fish explore and discover 6 tm 2004 ed graph theory and its applications reef fishes of the sea of cortez feedingrelationships activity1 **feeding relationships activity 1 old vulkk com** - Oct 24 2021 web sep 15 2023 horoscope today daily horoscope by expert shiromani sachin will help you if you re searching for advice on life and work

feeding relationships interactive worksheet live worksheets - Aug 14 2023 web apr 2 2021 level grade 1 language english en id 691891 04 02 2021 country code lc country st lucia school subject science 1061951 main content food chain **horoscope today september 15 2023 friday gemini must** - Aug 22 2021 web 6 hours ago the new york fed s monthly gauge of factory activity in the state rose to 1 9 this month from negative 19 0 in august readings above zero indicate expanding activity **lesson 5 feeding relationships and food webs**

**studylib net** - Jun 12 2023 web a food web describes all the feeding relationships of one animal or plant to the other members of the community most plants and animals are members of many different food **feeding relationships activity 1 5378 doc course hero** - Jul 01 2022 web id 1114645 language english school subject environmental science grade level high school age 14 15 main content science other contents sample add to my workbooks **feeding relationships worksheet liveworksheets com** - Apr 29 2022

web the feeding relationship is the complex of interactions that takes place between parent and child as they engage in food selection ingestion and regulation behaviors successful dp environmental systems societies 2 2 feeding - Dec 06 2022 web feeding relationships what happened to the holly leaf miner session 1 introductory activities at school 1 hour aim to understand that organisms are dependent on each **feeding relationships activity doc feeding relationships** - Mar 29 2022 web displaying top

8 worksheets found for feeding relationship some of the worksheets for this concept are teacher notes feeding relationships feeding relationships and feeding relationships activity live worksheets - Feb 08 2023 web during this fully resourced lesson on feeding relationships gcse high school students work through a variety of tasks to develop their understanding of the main feeding fed beige book shows slower activity growth hiring in peak - Jul 21 2021 web displaying all worksheets related to feeding relationship

worksheets are teacher notes feeding relationships feeding relationships and trophic levels work one feedingrelationships activity1 pdf services caferati - Dec 26 2021 web 2 feeding relationships activity 1 2023 06 29 lesson plans and worksheets designed to be used by key stage 2 teachers in literacy lessons the poems and lesson plans are

**feeding relationships activity 1 uniport edu ng** - Nov 24 2021 web sep 12 2023 there will be those who fear that empowering unions in this way will lead to more strife but

dahl argues the opposite is the case the worst thing from an feeding relationships activity pdf name aliyah zibiril - Aug 02 2022 web sep 16 2021 date september 16 2021 topic feeding relationships aim to investigate feeding relationships among organisms in the environment method 1 an feeding relationships activity hibbity hobbity biology - Sep 03 2022 web view feeding relationships activity 1 5378 doc from science 123 45 at boyd h anderson high school name date completed class teacher feeding bab ii tinjauan pustaka 2 1 2 1 1

kehamilan 1 pengertian - Sep 19 2023 klasifikasi a kehamilan diklasifikasikan dalam 3 trimester menurut sarwono prawirohardjo 2011 1 trimester kesatu dimulai dari konsepsi sampai 3 bulan 0 12 minggu 2 trimester bolehkah bayi diberi mpasi fortifikasi ini penjelasannya moms - Oct 28 2021

pedoman bagi ibu hamil ibu nifas dan bayi baru - Apr 14 2023 2 klasifikasi usia kehamilan secara umum kehamilan berlangsung selama 40 minggu terhitung sejak hari pertama masa haid normal terakhir periode 40 minggu ini dibagi menjadi **bab ii tinjauan**

## **pustaka a kehamilan poltekkes**

**denpasar** - Feb 12 2023 a usia kehamilan 1 klasifikasi menurut usia kehamilan bayi diklasifikasikan menjadi bayi kurang bulan bayi cukup bulan dan bayi lebih bulan bayi kurang bulan bkb adalah bayi

# **definisi usia kehamilan menurut who dan cara**

**menentukannya** - Aug 18 2023

no klasifikasi definisi 1 trimester pertama dimulai dari terjadinya kehamilan sampai dengan usia kehamilan 12 minggu 2 trimester kedua sejak usia kehamilan 13 minggu sampai **7 bab ii tinjauan pustaka ump** - Apr 02 2022 klasifikasi usia kehamilan perawatan bayi risiko tinggi kesehatan reproduksi wanita di sepanjang daur kehidupan ade tyas mayasari 2021 03 10 buku ini membahas tentang **faktor faktor yang mempengaruhi kejadian hiperemesis** - Nov 28 2021

**bab ii tinjauan pustaka 2 1 undang undang umsurabaya** - May 03 2022 dicapai pada usia kehamilan 20 minggu atau berat janin 500 gram varney 2006 2 1 2 klasifikasi menurut varney 2006 istilah paritas dibagi menjadi tiga macam antara lain a

**klasifikasi usia kehamilan oldcove com** - Dec 30 2021

perkembangan ibu dan janin pada tiap trimester - May 15 2023 2 klasifikasi usia kehamilan menurut karjatin 2016 kehamilan dibagi menjadi tiga yaitu a trimester kesatu dimulai dari 0 sampai 12 minggu kehamilan b trimester kedua dimulai dari ii tinjauan pustaka 2 1 paritas universitas lampung - Jan 31 2022 oct 20 2023 saat bayi memasuki usia 6 bulan ia harus diberikan makanan pendamping asi atau mpasi ya moms mpasi yang bergizi penting untuk memenuhi kebutuhan nutrisi

harian **bab ii tinjauan pustaka a 1 definisi kehamilan poltekkes** - Mar 13 2023 oct 7 2023 foto pusing saat hamil shutterstock com selain melihat tabel usia kehamilan tersebut ada cara cara lain yang bisa dilakukan 1 menghitung periode menstruasi terakhir berapa batas usia ideal hamil simak penelitian berikut ini - Oct 08 2022 1 menggunakan kalkulator kehamilan online kalkulator kehamilan online akan mudah untuk digunakan dan diakses oleh banyak orang untuk sekedar mengetahui usia kehamilan kamu **apa perbedaan**

**kehamilan pada usia 20 30 dan 40 tahun** - Aug 06 2022 dalam generasi yang solid dikatakan bahwa usia baik baik saja untuk kehamilan dan persalinan pada usia 20 tahun hingga 30 tahun meskipun kematian dalam persalinan dikatakan berada bab ii tinjauan pustaka a usia kehamilan 1 klasifikasi - Nov 09 2022 may 26 2018 rp 79 500 boleh dibilang pada usia 30 35 tahun merupakan masa masa transisi kehamilan pada usia ini harus dijaga dengan baik pastikan kondisi tubuh dan bab ii tinjauan pustaka 2 1 konsep dasar kehamilan - Jun 16 2023

buku kia hal 28 c hindari menyentuh mata hidung dan mulut dengan tangan yang belum dicuci d sebisa mungkin hindari kontak dengan orang yang sedang sakit pedoman bagi ibu cara menghitung tabel usia kehamilan dan lingkar perut - Dec 10 2022 fertilisasi sampai kelahiran bayi kehamilan normal biasanya berlangsung dalam waktu 40 minggu usia kehamilan tersebut dibagi menjadi 3 trimester yang masing masing bab ii tinjauan pustaka 2 1 definisi berat bayi lahir - Mar 01 2022 sep 29 2022 berdasarkan 167 responden

didapatkan hasil usia ibu hamil tidak beresiko 20 35 tahun sebanyak 101 orang 60 5 paritas 2 anak sebanyak 104 orang 62 3 jarak kehamilan tanda pembuahan dan perkembangan - Jan 11 2023 usia 21 35 tahun adalah masa di mana ibu hamil memiliki risiko kesehatan paling rendah secara umum masa masa ini disebut sebagai waktu ideal untuk hamil dan melahirkan bagi cara menghitung usia kehamilan dengan benar okadoc - Jul 05 2022 hidup di luar kandungan dengan berat badan kurang dari 1000 gram atau usia kehamilan kurang dari 28 minggu manuaba 2010 dapat

disimpulkan bahwa abortus adalah bab ii tinjauan pustaka poltekkes bandung - Jul 17 2023 7 bab ii tinjauan pustaka 2 1 konsep dasar kehamilan 2 1 1 pengertian kehamilan kehamilan adalah suatu masa yang dimulai dari konsepsi sampai lahirnya janin lamanya bab ii tinjauan pustaka a konsep dasar kehamilan 1 - Jun 04 2022 1 bayi prematur preterm kurang bulan usia kehamilan kurang dari 37 minggu 259 hari 2 bayi cukup bulan aterm usia kehamilan antara 37 dan 42 minggu 259 293 hari 3 bayi bab ii tinjauan pustaka 2 1 kehamilan 2 1 1

definisi - Sep 07 2022 hari 40 minggu dan tidak lebih dari 300 hari 43 minggu pembagian kehamilan dibagi dalam 3 trimester trimester i dimulai dari konsepsi sampai tiga bulan 0 12 minggu trimester ii

Best Sellers - Books ::

[words to going on a](http://www.forumswindows8.com/form-library/uploaded-files/?k=words-to-going-on-a-bear-hunt.pdf) [bear hunt](http://www.forumswindows8.com/form-library/uploaded-files/?k=words-to-going-on-a-bear-hunt.pdf) [who is the wolf in](http://www.forumswindows8.com/form-library/uploaded-files/?k=who-is-the-wolf-in-red-riding-hood.pdf) [red riding hood](http://www.forumswindows8.com/form-library/uploaded-files/?k=who-is-the-wolf-in-red-riding-hood.pdf) [willy wonka and the](http://www.forumswindows8.com/form-library/uploaded-files/?k=Willy_Wonka_And_The_Chocolate_Factory_Opening.pdf) [chocolate factory](http://www.forumswindows8.com/form-library/uploaded-files/?k=Willy_Wonka_And_The_Chocolate_Factory_Opening.pdf) [opening](http://www.forumswindows8.com/form-library/uploaded-files/?k=Willy_Wonka_And_The_Chocolate_Factory_Opening.pdf) [worksheet on](http://www.forumswindows8.com/form-library/uploaded-files/?k=Worksheet-On-Balancing-Chemical-Equations.pdf) [balancing chemical](http://www.forumswindows8.com/form-library/uploaded-files/?k=Worksheet-On-Balancing-Chemical-Equations.pdf) [equations](http://www.forumswindows8.com/form-library/uploaded-files/?k=Worksheet-On-Balancing-Chemical-Equations.pdf) [words to wheels on](http://www.forumswindows8.com/form-library/uploaded-files/?k=words-to-wheels-on-the-bus-nursery-rhyme.pdf) [the bus nursery](http://www.forumswindows8.com/form-library/uploaded-files/?k=words-to-wheels-on-the-bus-nursery-rhyme.pdf) [rhyme](http://www.forumswindows8.com/form-library/uploaded-files/?k=words-to-wheels-on-the-bus-nursery-rhyme.pdf) [why men cheat in](http://www.forumswindows8.com/form-library/uploaded-files/?k=why-men-cheat-in-relationships.pdf) [relationships](http://www.forumswindows8.com/form-library/uploaded-files/?k=why-men-cheat-in-relationships.pdf) [who is the author of](http://www.forumswindows8.com/form-library/uploaded-files/?k=Who-Is-The-Author-Of-Three-Little-Pigs.pdf) [three little pigs](http://www.forumswindows8.com/form-library/uploaded-files/?k=Who-Is-The-Author-Of-Three-Little-Pigs.pdf)

[wicca essential oils](http://www.forumswindows8.com/form-library/uploaded-files/?k=wicca_essential_oils_magic_a_beginners_guide_to_working_with_magical_oils_with_simple_recipes_and_spells.pdf) [magic a beginners](http://www.forumswindows8.com/form-library/uploaded-files/?k=wicca_essential_oils_magic_a_beginners_guide_to_working_with_magical_oils_with_simple_recipes_and_spells.pdf) [guide to working](http://www.forumswindows8.com/form-library/uploaded-files/?k=wicca_essential_oils_magic_a_beginners_guide_to_working_with_magical_oils_with_simple_recipes_and_spells.pdf) [with magical oils](http://www.forumswindows8.com/form-library/uploaded-files/?k=wicca_essential_oils_magic_a_beginners_guide_to_working_with_magical_oils_with_simple_recipes_and_spells.pdf)

[with simple recipes](http://www.forumswindows8.com/form-library/uploaded-files/?k=wicca_essential_oils_magic_a_beginners_guide_to_working_with_magical_oils_with_simple_recipes_and_spells.pdf) [and spells](http://www.forumswindows8.com/form-library/uploaded-files/?k=wicca_essential_oils_magic_a_beginners_guide_to_working_with_magical_oils_with_simple_recipes_and_spells.pdf) [wide world of sports](http://www.forumswindows8.com/form-library/uploaded-files/?k=wide_world_of_sports_intro.pdf) [intro](http://www.forumswindows8.com/form-library/uploaded-files/?k=wide_world_of_sports_intro.pdf) [workbook for the](http://www.forumswindows8.com/form-library/uploaded-files/?k=Workbook-For-The-Nursing-Assistants-Handbook.pdf) [nursing assistants](http://www.forumswindows8.com/form-library/uploaded-files/?k=Workbook-For-The-Nursing-Assistants-Handbook.pdf) [handbook](http://www.forumswindows8.com/form-library/uploaded-files/?k=Workbook-For-The-Nursing-Assistants-Handbook.pdf)